## WINXP TCPIP PDF

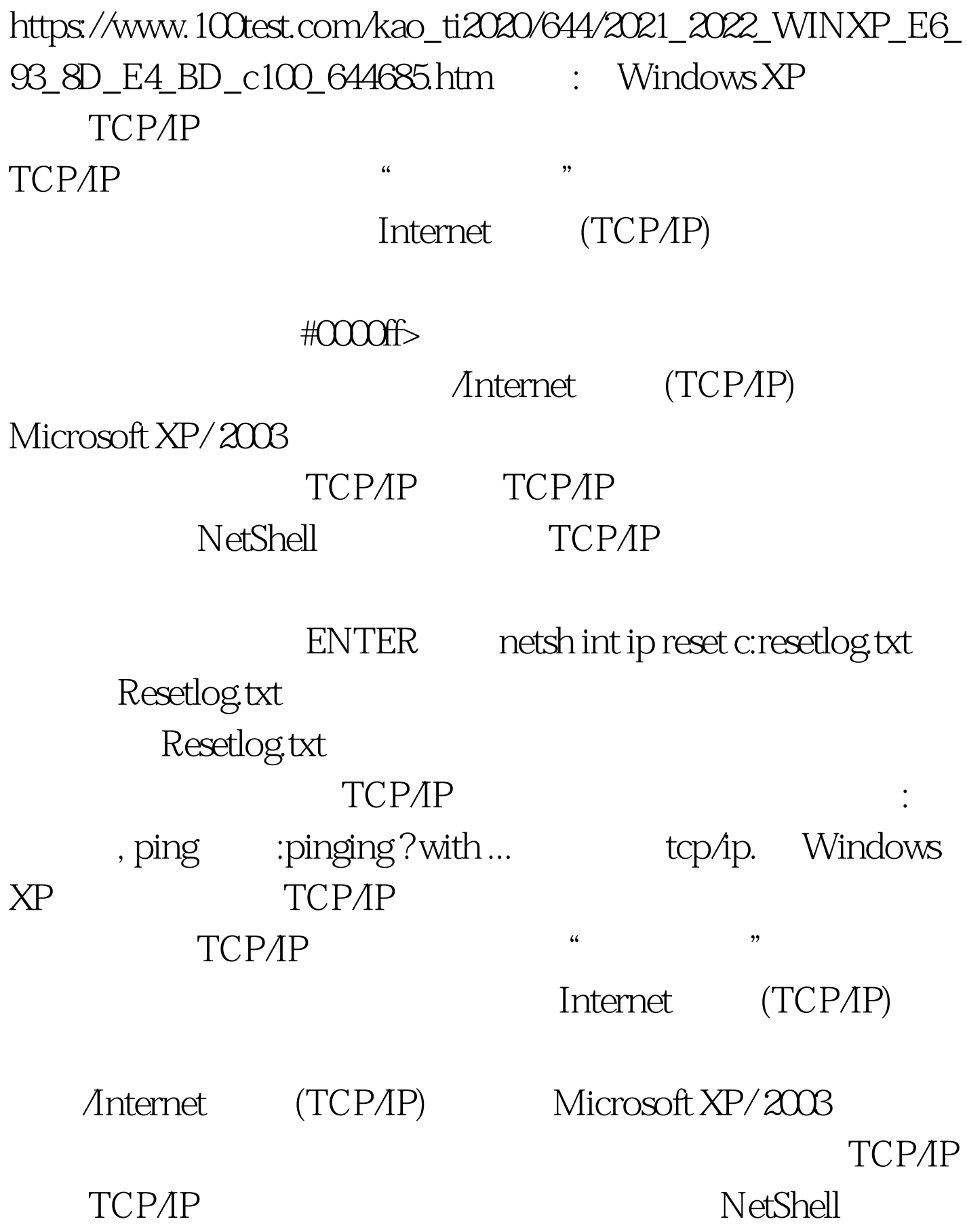

## TCP/IP

netsh int ip reset c:resetlog.txt Resetlog.txt

Resetlog.txt

ENTER

 $TCPAP$  , we can also the contract of  $TCPAP$ 

1 regedit.exe

HKEY\_LOCAL\_MACHINE\System\CurrentControlSet\Services\ **Winsock** HKEY\_LOCAL\_MACHINE\System\CurrentControlSet\Services\ Winsock22 2 2 %winroot%\inf\nettcpip.inf

[MS\_TCPIP.PrimaryInstall] Characteristics = 0xa0 100Test

www.100test.com